## **Création d'une fiche "Producteur"**

Se rendre dans Le Tableau de Bord

## Menu Producteurs/Ajouter

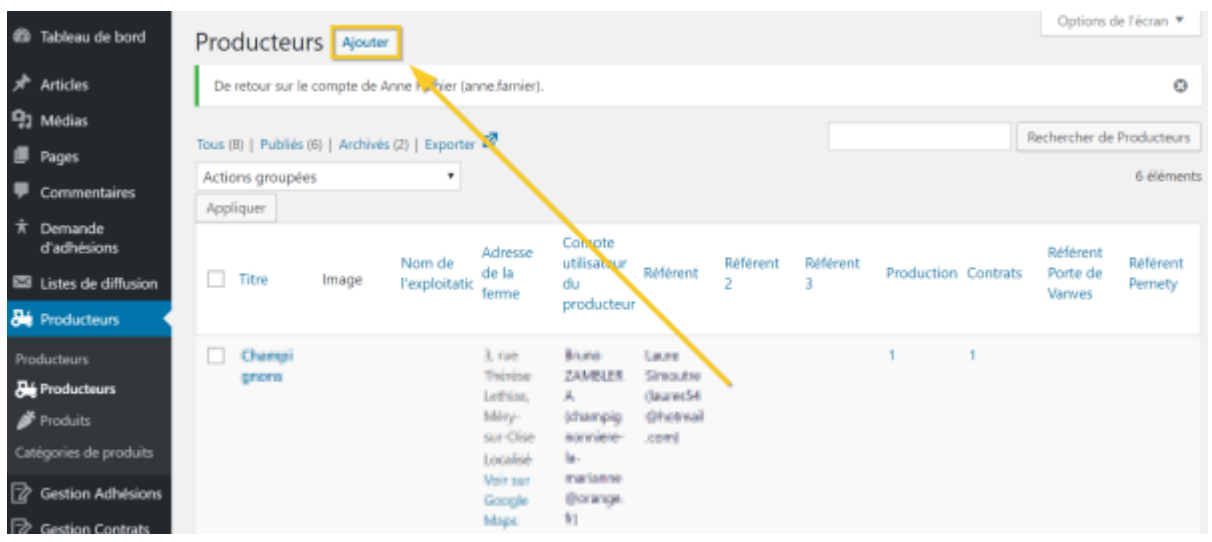

From: <https://wiki.amapress.fr/>- **Documentation en ligne d'Amapress**

Permanent link: **[https://wiki.amapress.fr/referent\\_producteur/fiche\\_producteur?rev=1551474348](https://wiki.amapress.fr/referent_producteur/fiche_producteur?rev=1551474348)**

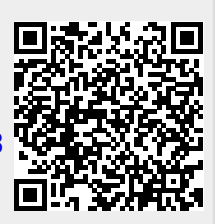

Last update: **2019/03/01 22:05**